## **PHYSIQUE-CHIMIE SUJETS PORTANT SUR LE PROGRAMME DE 1re ANNÉE**

Rachel Comte | Tom Morel

## **PHYSIQUE-CHIMIE SUJETS PORTANT SUR LE PROGRAMME DE 1re ANNÉE**

# **PCSI MPSI MP2I PTSI**

# **ANNALES CORRIGÉES**

2e édition

DUNOD

Couverture : création Hokus Pokus, adaptation Studio Dunod

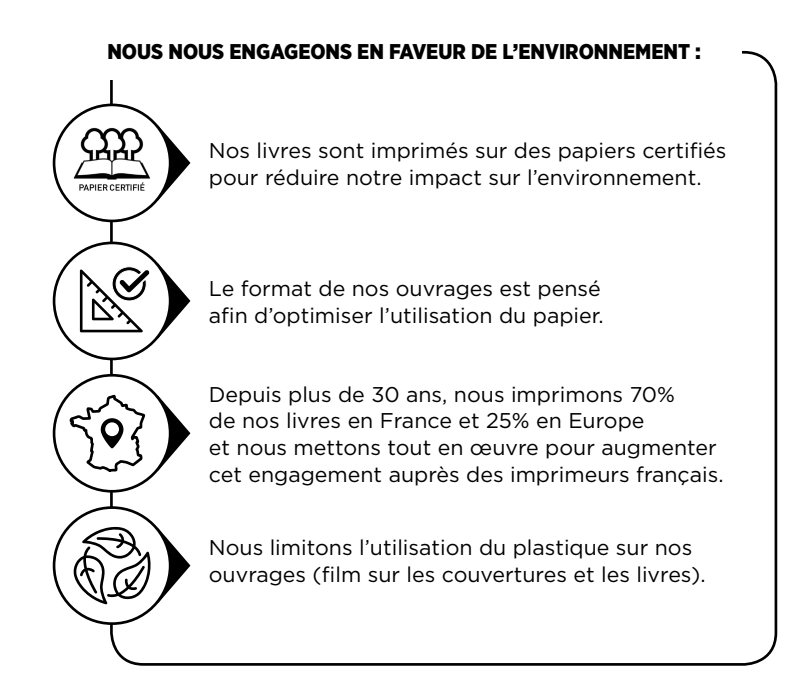

© Dunod, 2023 11 rue Paul Bert, 92240 Malakoff www.dunod.com ISBN 978-2-10-085231-4

## Table des matières

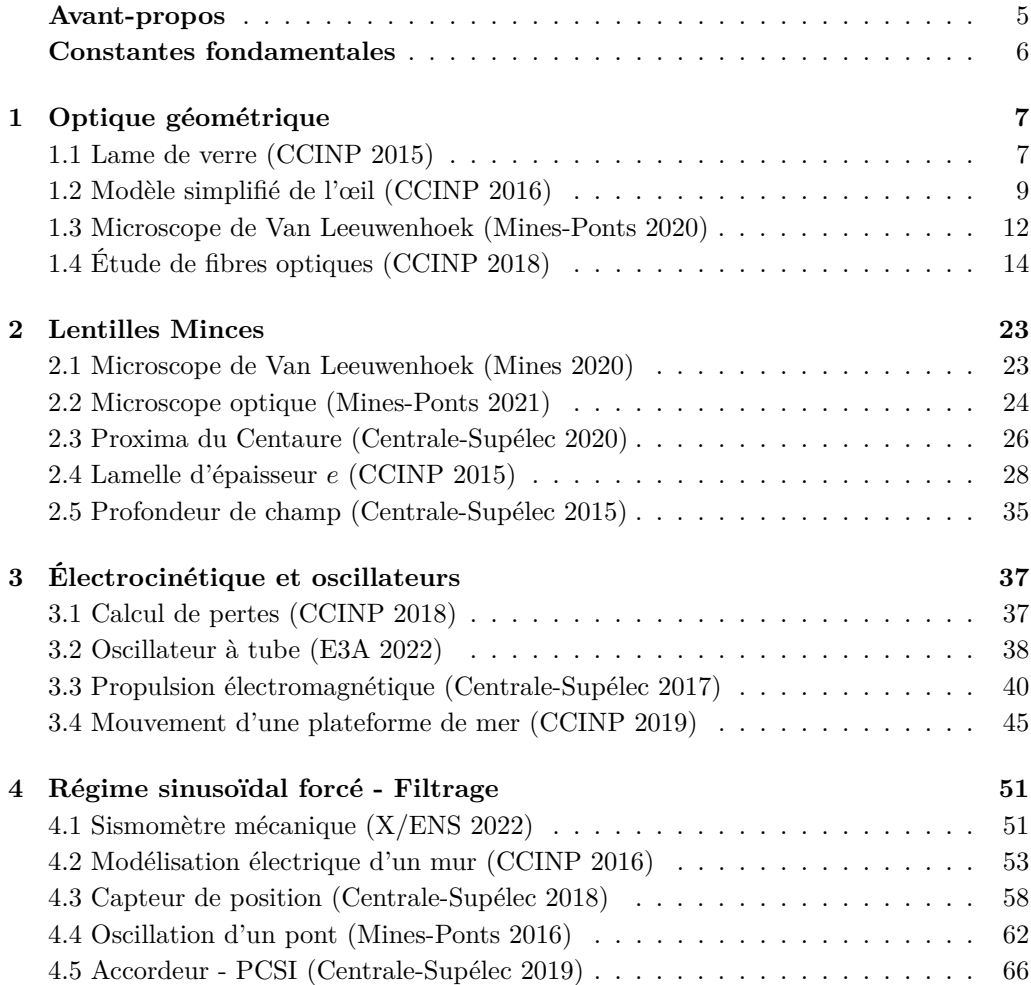

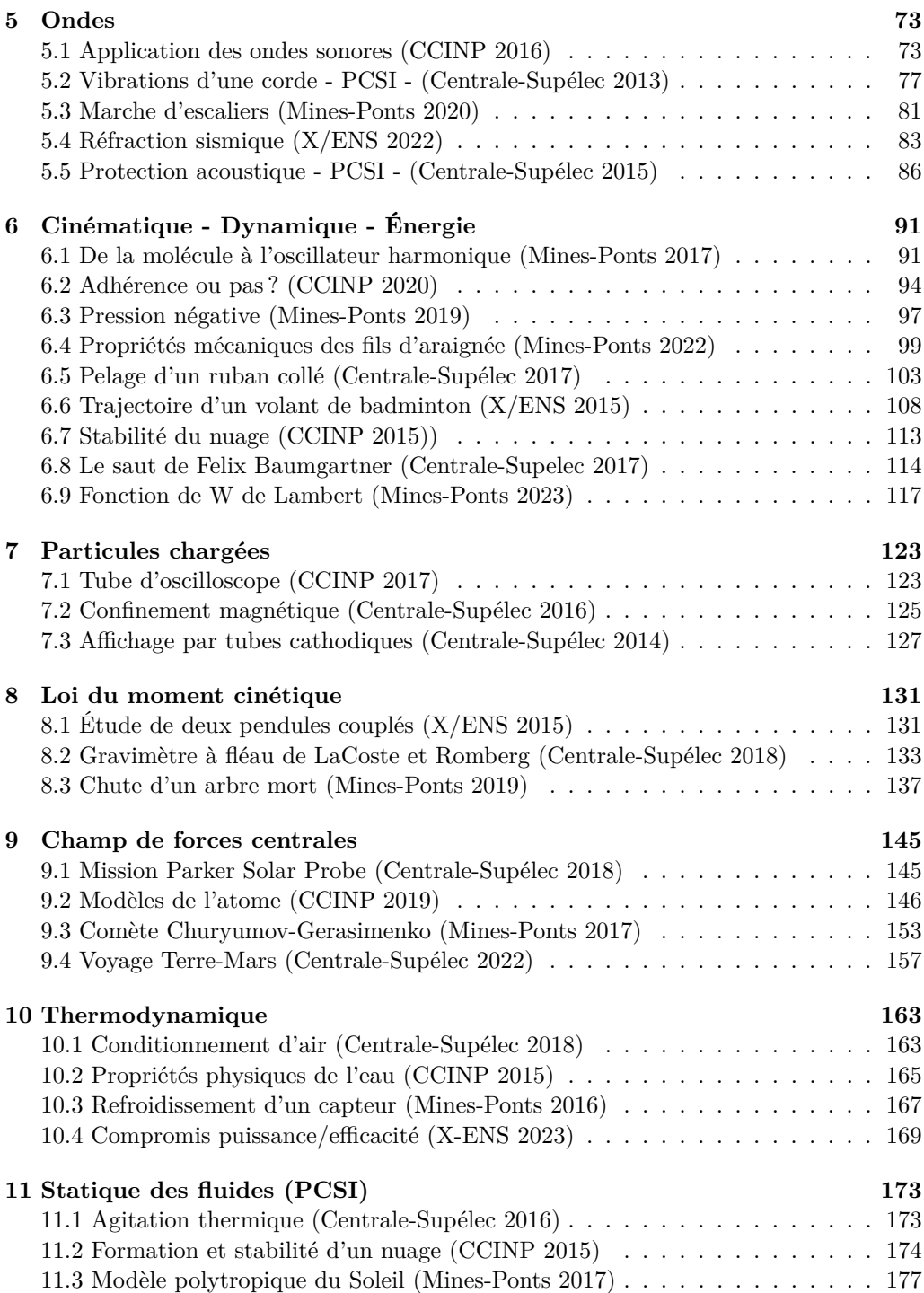

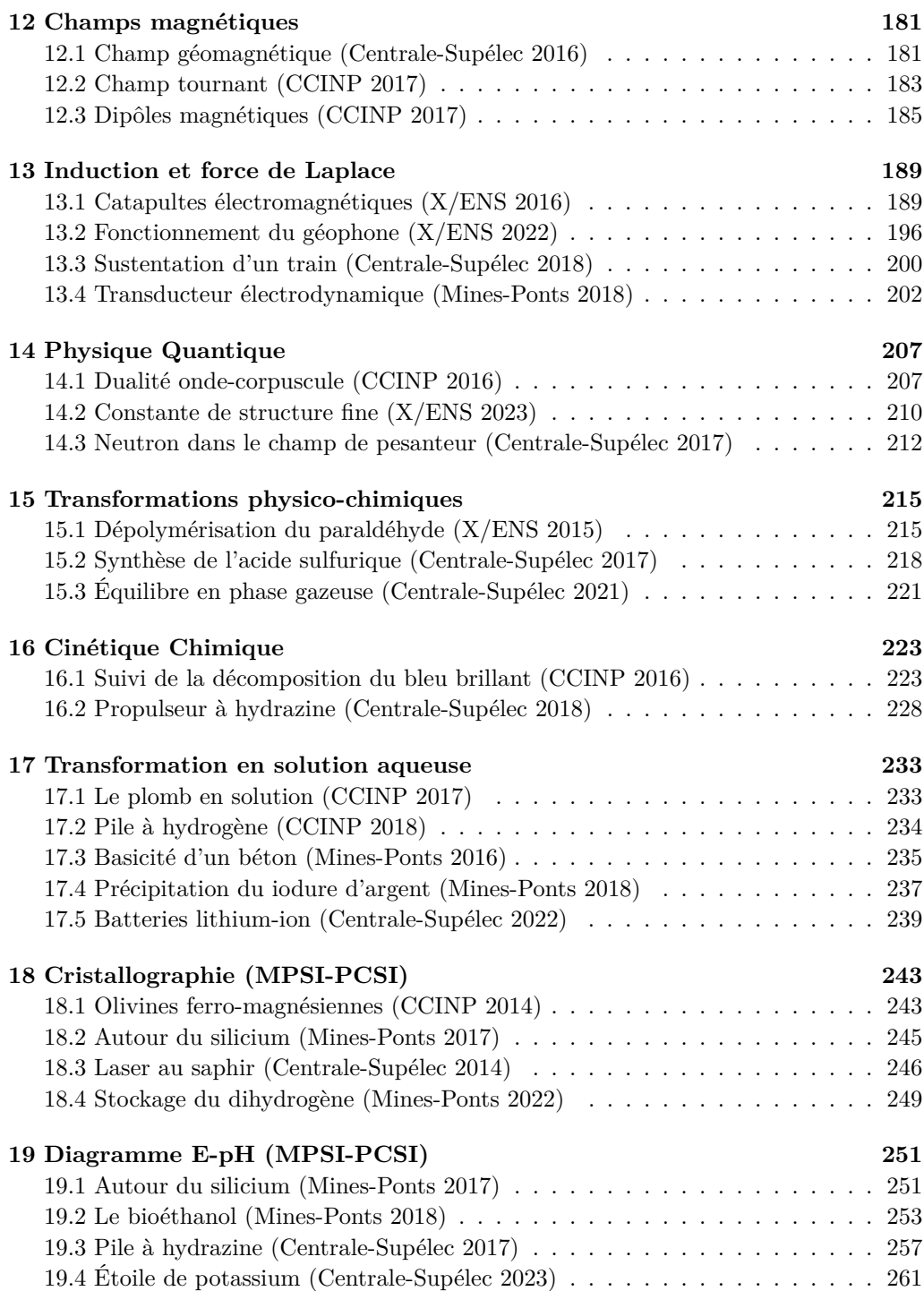

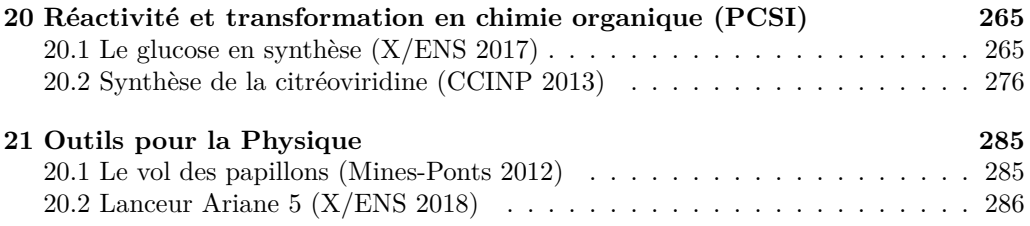

### Avant-propos

Cet ouvrage regroupe une sélection d'extraits de sujets des écrits de concours Centrale-Supélec, Mines-Ponts, Polytechnique/Écoles Normales Supérieures (X/ENS) et Concours Commun INP (CCINP). Tous les sujets proposés sont récents (2013-2023) et conformes aux programmes actuels. Sauf cas exceptionnels, les sujets n'ont pas été modifiés ni simplifiés et sont accessibles dès la première année de classe préparatoire.

Nous avons rédigé cet ouvrage pour trois raisons principales :

- La première est de permettre aux étudiants de première année de classe préparatoire de réviser chaque chapitre du cours avec des sujets effectivement tombés aux concours. Trop souvent, les étudiants pensent qu'il faut attendre la deuxième année pour pouvoir faire un vrai sujet de concours, mais ce n'est pas le cas. Au contraire, commencer à faire ces sujets dès le début de la formation est important : les révisions sont alors plus concrètes, plus motivantes, et adaptées au niveau demandé dans les concours les plus sélectifs.
- La deuxième est aussi d'accompagner les étudiants de deuxième année dans leurs révisions. En effet, le temps accordé aux révisions des notions vues en première année est souvent trop court : en reprenant les sujets de concours proposés dans cet ouvrage, l'entraînement peut être concis, concret et efficace.
- La troisième est de permettre aux étudiants, dès la première année, de repérer les attentes des divers concours, chacun d'entre eux étant différent sur la forme (questions plus ou moins guidées, plus ou moins longues, etc.). Il est bon de repérer ces particularités dès le début de la formation pour une meilleure préparation. À ce titre, le lecteur ne doit pas s'étonner quant à la difficulté de certains sujets. Il ne s'agit que d'extraits de sujets qui comptent plusieurs dizaines de questions et ceux retenus ne sont pas forcément ceux tirés des parties les plus accessibles.

Les sujets de concours proposés ont été regroupés selon les chapitres conformes au programme de première année de classe préparatoire. Lorsqu'ils ont été modifiés, ce qui est rare, les éléments ajoutés apparaissent en italique.

Chaque extrait de sujet est suivi d'une proposition de corrigé, dans laquelle nous avons choisi d'intégrer des extraits de rapports de jury. Ces rapports sont importants à lire car ils ciblent les difficultés classiques retrouvées dans les copies de concours. Ils mettent en avant les éléments fondamentaux à retenir ainsi que les erreurs à éviter.

Enfin, nous précisons que les valeurs numériques des constantes fondamentales ne sont pas rappelées dans chaque sujet mais sont listées ci-après. Même si elles seront indiquées sur les sujets le jour du concours, il est bon d'en retenir les ordres de grandeur.

### Constantes fondamentales

- Nombre d'Avogadro :  $N_A = 6.02 \times 10^{23} \text{ mol}^{-1}$
- Constante gravitationnelle :  $\mathcal{G} = 6.67 \times 10^{-11} \text{ N} \cdot \text{m}^2 \cdot \text{kg}^{-2}$
- Célérité de la lumière dans le vide : *<sup>c</sup>* = 3*,*<sup>00</sup> <sup>×</sup> <sup>10</sup><sup>8</sup> m.s−<sup>1</sup>
- Constante de Boltzmann :  $k_B = 1,38 \times 10^{-23}$  J.K<sup>-1</sup>
- Charge élémentaire : *<sup>e</sup>* = 1*,*<sup>60</sup> <sup>×</sup> <sup>10</sup>−<sup>19</sup> <sup>C</sup>
- Constante des gaz parfaits :  $R = 8,31$  J.K<sup>-1</sup>.mol<sup>-1</sup>
- Constante de Planck :  $h = 2\pi \hbar = 6.63 \times 10^{-34}$  J.s
- Constante de Faraday :  $F = 9.65 \times 10^4 \,\mathrm{C}$ .mol<sup>-1</sup>
- Masse de l'électron : *<sup>m</sup><sup>e</sup>* = 9*,*<sup>11</sup> <sup>×</sup> <sup>10</sup>−<sup>31</sup> kg
- Masse du proton :  $m_p = 1.67 \times 10^{-27}$  kg
- Masse du neutron :  $m_n = 1.68 \times 10^{-27}$  kg
- Permittivité du vide :  $\varepsilon_0 = 8.85 \times 10^{-12} \,\mathrm{F.m}^{-1}$
- Perméabilité du vide :  $\mu_0 = 4\pi \times 10^{-7}\,\mathrm{H.m^{-1}}$

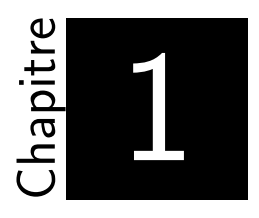

## Optique géométrique

#### **Énoncé 1.1 : Lame de verre (CCINP 2015)**

Une lame transparente est caractérisée par son épaisseur *e* et l'indice *n* du milieu qui la compose. On cherche à caractériser ce dioptre dans le cadre de l'optique géométrique.

- **1**. Donner un ordre de grandeur de l'indice du verre.
- **2**. Rappeler les relations de Snell-Descartes de la réfraction.
- **3**. Effectuer un rapide tracé de rayon sur la figure A1 afin de trouver graphiquement la position de *A* image de *A* par la lame.
- **4**. Effectuer, de même, un rapide tracé de rayon sur la figure A2 avec un point objet *A* virtuel.
- **5**. Montrer, par des considérations géométriques, que la relation de conjugaison qui relie *A* et *A* est donnée dans les conditions de Gauss par :

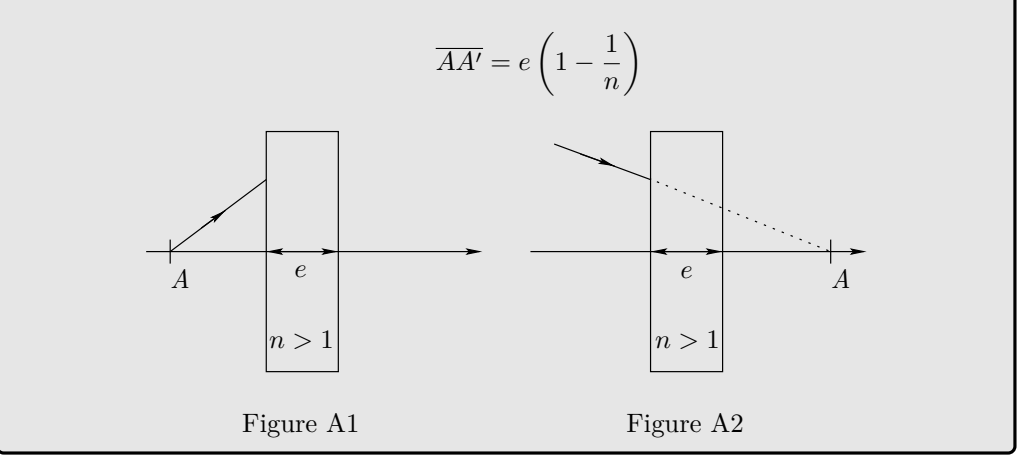

**1**. Pour du verre,  $n_{verre} \simeq 1.5$ .

#### **Rapport de jury**

« Pour l'indice du verre, une question de culture générale, il y a peu de bonnes réponses mais on trouve souvent 1*,*33, qui est l'indice de l'eau, ou "c'est autour de 1" sans préciser si c'est au-dessus ou en dessous de 1! »

- **2**. Pour la réfraction :
	- le rayon réfracté appartient au plan d'incidence ;
	- d'après le schéma,  $n_1 \sin i = n_2 \sin r$ .

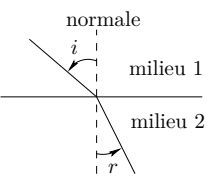

#### **Rapport de jury**

« La relation de Snell-Descartes est connue mais on voit rarement que le rayon réfracté est dans le plan d'incidence. »

**3**. Le tracé sur la figure A1 donne

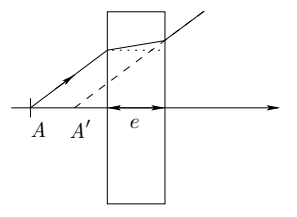

**4**. Le tracé sur la figure A2 est représenté ci-dessous

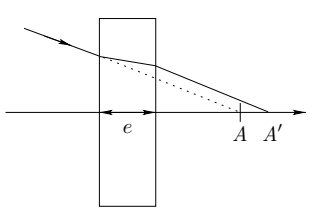

**5**. Cherchons à calculer le décalage *AA* . On a d'abord tan  $i = \frac{SI}{\overline{AS}} = \frac{S'I'}{\overline{A'S'}}$ *A S* Or  $AA' = AS + SS' + S'A'$ , c'est-à-dire  $\overline{AA'} = \frac{SI}{\tan i} + e - \frac{S'I'}{\tan i} = e + \frac{SI - S'I'}{\tan i}$ tan *i* De même, *SI* − *S I* = −*e* tan *r*. D'où

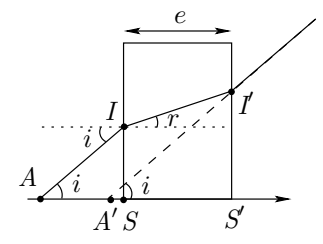

$$
\overline{AA'} = e \left( 1 - \frac{\tan r}{\tan i} \right)
$$

Dans les conditions de Gauss, les rayons sont peu inclinés : tan  $i \approx i$  et tan  $r \approx r$ . Dans ces conditions, la loi de Snell-Descartes s'écrit *i* = *n r*. Par conséquent,

$$
\overline{AA'} = e\left(1 - \frac{1}{n}\right)
$$

#### **Énoncé 1.2 : Modèle simplifié de l'œil (CCINP 2016)**

Pour simplifier l'étude de l'œil, on peut assimiler celui-ci à une lentille (*L*) planconvexe d'indice *n* plongée dans l'air d'indice 1. La lentille (*L*) possède une face d'entrée plane et une face de sortie sphérique.

On se place dans le cas de la vision de loin quand l'œil n'accommode pas. Un rayon parallèle à l'axe optique, situé à la distance *h* de celui-ci, est issu d'un point objet *A*<sup>∞</sup> à l'infini sur l'axe optique (figure ci-dessous). Il pénètre par la face d'entrée plane de la lentille pour arriver au point *I* de la face concave où il se réfracte en passant du milieu, d'indice *n* = 1*,*33 , à l'air, d'indice 1. Le rayon émergent intercepte l'axe optique au point image *Ai*.

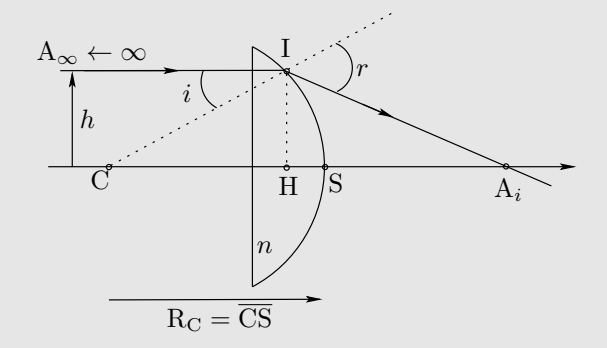

*C* est le centre de courbure de la face de sortie de la lentille et *R<sup>C</sup>* son rayon de courbure. On note *i* l'angle d'incidence et *r* l'angle réfracté par rapport à la normale *CI*. Dans un premier temps, les rayons ne seront pas considérés paraxiaux.

- **1**. Exprimer la relation entre les angles *i* et *r* à l'aide de la loi de Snell-Descartes.
- **2**. Soit *H*, le projeté de *I* sur l'axe optique. Exprimer les distances algébriques  $\overline{CH}$  et  $\overline{HA_i}$  en fonction de *i*, *r* et  $R_C$ .
- **3**. En déduire l'expression de la distance algébrique  $\overline{CA_i}$  en fonction de *i*, *r* et  $R_C$ .
- **4**. L'œil regarde un objet en plein soleil de sorte que sa pupille est fermée. Dans ce cas, *h* = *HI* est très inférieur à *R<sup>C</sup>* et les rayons lumineux peuvent être considérés comme étant paraxiaux. Dans ces conditions, on peut notamment utiliser les approximations  $\cos \theta \simeq 1$ ,  $\sin \theta \simeq \theta$  et  $\tan \theta \simeq \theta$ .
	- **a**. Montrer, dans ces conditions, que la position du point *A<sup>i</sup>* ne dépend pas de *i* et donc de *h*.
- **b**. Dans ces conditions, *H* est confondu avec *S* (voir figure) et  $A_i$  est le foyer image  $F_i$  de la lentille. On appelle  $f_i = \overline{SF_i}$  sa distance focale image. Déterminer  $f_i$  en fonction de *n* et  $R_C$ .
- **5**. L'œil regarde toujours un objet à l'infini, mais cette fois-ci, à la nuit tombante, de sorte que sa pupille est grande ouverte. Les rayons lumineux ne peuvent plus être considérés paraxiaux.
	- **a**. Montrer que  $\overline{CA_i}$  s'exprime en fonction de *i*,  $R_C$  et *n* par la relation

$$
\overline{CA_i} = \frac{nR_C}{n\cos i - \sqrt{1 - n^2\sin^2 i}}
$$

- **b**. On cherche à exprimer la position du point  $A_i$  en fonction de la hauteur *h* du rayon par rapport à l'axe optique. On considère pour cela que  $h/R_C \ll 1$  de sorte que l'on peut faire les développements limités de cos *i* et sin *i* au second ordre :  $\cos \theta \simeq 1 - \theta^2/2$  et  $\sin \theta \simeq \theta$  Donner l'expression de  $\overline{CA_i}$  en fonction de *n*,  $R_C$  et *h*. On utilisera aussi  $(1+x)^{\alpha} \approx 1+\alpha x$ pour  $x \ll 1$ .
- **c**. En déduire en fonction de *n*, *R<sup>C</sup>* et *h* l'étalement relatif *η* du point de focalisation d'un rayon issu de l'infini :

$$
\eta = \left| \frac{\overline{CA_i}(h) - \overline{CA_i}(h \to 0)}{\overline{CA_i}(h \to 0)} \right|
$$

- **d**. Pour l'œil, on peut considérer que le diamètre maximal d'ouverture de la pupille est de l'ordre de grandeur du rayon de courbure *R<sup>C</sup>* . Calculer *η*.
- **e**. Expliquer pourquoi la vision de loin est moins nette quand l'éclairement est faible et pourquoi on a le réflexe de plisser les yeux pour voir plus net au loin.
- **1**. Au point I, la loi de Snell-Descartes s'écrit  $n \sin i = \sin r$ .
- **2**. On a le schéma ci-contre. La lentille a une surface sphérique : *CI* = *CS* = *R<sup>C</sup>* . De plus, dans le triangle CHI,  $\cos i = \frac{CH}{\overline{CI}} = \frac{CH}{R_C}$  donc  $\overline{CH} = R_C \cos i$  $\begin{array}{c|c}\n\text{C} & \text{H} & \text{S}\n\end{array}$ I *h f i i h j r* − *i i i* A*i r i*

De plus, l'angle  $\widehat{HA_iI}$  vaut  $r - i$ . Dans le triangle  $IHA_i$ ,  $tan(r - i) = \frac{HI}{HA_i}$  $=\frac{h}{\sqrt{2h}}$ *HA<sup>i</sup>* De même dans le triangle CHI, sin  $i = \frac{h}{R_C}$  donc  $h = R_C \sin i$ . Il vient

.

$$
\overline{HA_i} = \frac{h}{\tan(r-i)} = \frac{R_C \sin i}{\tan(r-i)}
$$

**3**. D'après la relation de Chasles,

$$
\overline{CA_i} = \overline{CH} + \overline{HA_i} = R_C \left( \cos i + \frac{\sin i}{\tan(r - i)} \right)
$$

**4**. **a**. On reprend l'expression de la question 3 et on la simplifie en utilisant les approximations des fonctions trigonométriques données dans l'énoncé :

$$
\overline{CA_i} \simeq R_C \left(1 + \frac{i}{r - i}\right)
$$

Or la loi de Snell-Descartes se simplifie en  $ni \approx r$ . Il vient

$$
\overline{CA_i} \simeq R_C \left(1 + \frac{i}{ni - i}\right) = \frac{n}{n - 1} R_C
$$

La position du point *A<sup>i</sup>* **ne dépend pas de i**. Il y a stigmatisme approché.

**b**. Dans l'approximation des petits angles, les équations des questions précédentes  $n \sin i = r$ ,  $\sin i = \frac{h}{R_C}$  et  $\tan(r - i) = \frac{h}{\overline{H}A_i} \simeq \frac{h}{\overline{S}A_i}$  $=\frac{h}{f'}$  deviennent  $n i = r$ ,  $i = \frac{h}{R_C}$  et  $r - i = \frac{h}{f_i}$ 

On en déduit d'après la question 2,

$$
f_i = \frac{R_C}{n-1}
$$

Dans les deux cas,  $f_i$  tend vers l'infini. En effet, lorsque  $n \to 1$ , il n'y a plus de dioptre puisque l'indice de l'environnement extérieur est le même que celui de la lentille et donc le dioptre n'existe plus : il n'y a pas réfraction. De même lorsque la lentille est infiniment grande  $(R_C \to \infty)$ , les rayons ne peuvent plus sortir et donc ne convergent plus en un point fini de l'espace.

**5**. **a**. On reprend l'expression de la question 3 :

$$
\overline{CA_i} = R_C \Big( \cos i + \frac{\cos(r - i)\sin i}{\sin(r - i)} \Big)
$$

$$
= R_C \frac{\cos i \sin(r - i) + \cos(r - i)\sin i}{\sin(r - i)}
$$

Avec la formule trigonométrique  $sin(a + b) = sin a cos b + sin b cos a$ , la relation précédente devient  $\overline{CA_i} = R_C \frac{\sin r}{\sin (r_0)}$  $\frac{\sin r}{\sin (r - i)}$ . Développons le dénominateur avec la même formule trigonométrique

$$
\overline{CA_i} = \frac{nR_C \sin i}{\sin r \cos i - \sin i \cos r}
$$

Avec  $\sin r = n \sin i$  et  $\cos^2 x + \sin^2 x = 1$ ,

$$
\overline{CA_i} = \frac{nR_C}{n\cos i - \sqrt{1 - \sin^2 r}} = \frac{nR_C}{n\cos i - \sqrt{1 - n^2\sin^2 i}}
$$

**b**. Utilisons les formules de l'énoncé avec  $i \simeq \frac{h}{R_C}$ : cos  $i \simeq 1 - \frac{i^2}{2}$  $\frac{h^2}{2} = 1 - \frac{h^2}{2R_C^2}$ et  $\sin i \simeq \frac{h}{R_C}$ . On a

$$
\overline{CA_i} \simeq \frac{nR_C}{n\left(1 - \frac{h^2}{2R_C^2}\right) - \left(1 - \frac{n^2h^2}{2R_C^2}\right)} = \frac{nR_C}{(n-1)\left(1 + \frac{nh^2}{2R_C^2}\right)}
$$

Avec la dernière formule, pour  $\alpha = -1$ ,  $1/(1+x) \approx 1-x$ , on retrouve bien la formule de l'énoncé.

- **c**. Avec la réponse de la question précédente  $\eta = \frac{nh^2}{2R_C^2}$ .
- **d**. *η* représente **l'écart relatif** à la valeur de *CA<sup>i</sup>* si on avait un stigmatisme rigoureux. On obtient

$$
\eta \simeq 0,67
$$

**e**. Quand l'éclairement est faible, la pupille est grande ouverte, donc *h* est « grand » et donc *η* aussi : l'image d'un objet à l'infini n'est pas un point situé sur la rétine mais une tâche qui s'étale autour de la fovea : on voit flou.

Lorsqu'on plisse les yeux, on diminue la valeur de *h* donc de *η* , la tache image se réduit, elle est moins étalée, on voit moins flou.

#### **Énoncé 1.3 : Microscope de Van Leeuwenhoek (Mines-Ponts 2020)**

Le premier microscope de Van Leeuwenhoek, était rudimentaire et reposait sur l'utilisation d'une seule lentille boule. Après polissage d'une goutte de silice fondue, Van Leeuwenhoek, obtint des lentilles boule de rayon *R* = 0*,*60 mm de centre *C*. L'indice optique de la silice sera noté *n*, les foyers objet et image de la lentille sont respectivement notés *F* et *F* .

**1**. Expliquer l'intérêt d'introduire une telle lentille entre l'échantillon et l'observateur.

Sur la figure on a représenté la trajectoire d'un rayon lumineux initialement parallèle à l'axe optique (*Cz*) se propageant dans une lentille boule d'indice optique *n* placée dans l'air d'indice unitaire. Les rayons incidents et émergents se coupent dans un plan passant par *C*, perpendiculaire à l'axe (*Cz*). L'étude sera menée dans l'approximation de Gauss.

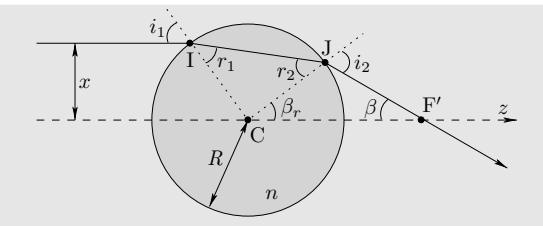

Les angles formés entre les rayons lumineux et les normales aux dioptres sont notés *i*1, au point *I* en entrée de la lentille et *i*<sup>2</sup> à l'extérieur de la lentille au point *J*, en sortie. De même, les angles intérieurs seront notés  $r_1$  et  $r_2$ . L'angle  $\widehat{F}'C\overline{J}$  est noté *β<sup>r</sup>* et l'angle de déviation *CFJ* sera noté *β*.

- **2**. Déterminer la relation entre  $i_1$  et  $i_2$ .
- **3**. Exprimer  $i_1$  en fonction de  $x$  et  $R$ .
- **4**. Exprimer  $\beta_r$  en fonction de  $i_1$  et *n*, puis en fonction de *x*, *R* et *n*.
- **5**. Exprimer  $\beta$  en fonction de  $i_1$  et  $\beta_r$  puis de *x*,  $R$  et  $n$ .
- **6**. En déduire la distance focale  $f'_L$  définie comme la distance  $CF'$  sur la figure en fonction de *n* et *R*. Estimer enfin numériquement  $f'_L$  en prenant  $n = 1,5$ .
- **1**. D'après le schéma de l'énoncé, un rayon parallèle à l'axe optique converge en un point *F'* situé après la lentille boule. Le point *F'* est donc le foyer image de la lentille, situé à droite de cette dernière : la lentille boule est équivalente à une lentille convergente. Elle permet donc de former une image réelle d'un objet réel avec un grandissement supérieur à 1 en valeur absolue.
- **2**. Appliquons la loi de la réfraction en I et en J :  $n_{\text{air}} \sin i_1 = n \sin r_1$  et  $n_{\text{air}} \sin i_2 =$ *n* sin  $r_2$ . Or le triangle ICJ est isocèle en C :  $r_1 = r_2$ . Par conséquent (avec  $n_{\text{air}} = 1$ ),

$$
\sin i_1 = n \sin r_1 = n \sin r_2 = \sin i_2
$$

On arrive à sin  $i_1 = \sin i_2$ . Comme tous les angles sont définis entre 0 et  $\pi$ ,

 $i_1 = i_2$ 

**3**. D'après le schéma ci-dessous, l'angle  $\widehat{ICH}$  vaut  $i_1$ . Dans le triangle rectangle ICH,  $\sin i_1 = \frac{x}{R}$ . Dans l'approximation des petits angles  $\sin i_1 \simeq i_1$  donc  $i_1 = \frac{x}{R}$ .

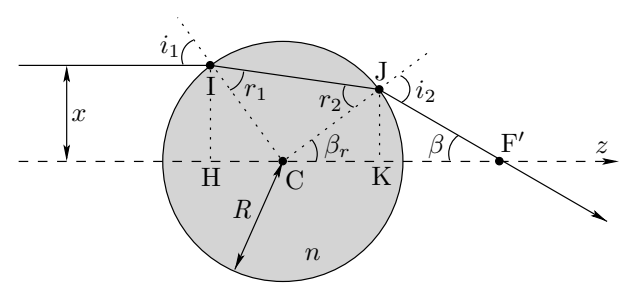

**4**. Appelons *α* l'angle  $\widehat{ICJ}$ . Dans le triangle isocèle ICJ,  $r_1 = r_2$  donc dans ce triangle  $\alpha + 2r_1 = \pi$  d'où  $\alpha = \pi - 2r_1$ . Les points H, C et *F'* sont alignés. Ainsi  $\pi = i_1 + \alpha + \beta_r$ donc

$$
\beta_r = \pi - i_1 - \alpha = 2r_1 - i_1
$$

D'après la loi de la réfraction au point I,  $\sin i_1 = n \sin r_1$  qui s'approxime  $i_1 = nr_1$ (dans l'approximation des petits angles). Il vient donc

$$
\beta_r = \left(\frac{2}{n} - 1\right)i_1 \qquad \text{avec} \qquad i_1 = \frac{x}{R}
$$

**5**. L'angle  $\widehat{CJF'}$  vaut  $\pi - i_2$  avec  $i_2 = i_1 = \frac{x}{R}$  (questions 3 et 4). Dans le triangle  $CJF'$ ,  $\beta_r + \beta + \pi - i_2 = \pi$ . Finalement

$$
\beta = i_1 - \beta_r = \frac{x}{R} - \left(\frac{2}{n} - 1\right)\frac{x}{R} = \frac{2x}{R}\left(1 - \frac{1}{n}\right)
$$

**6**. Utilisons la projection de J sur l'axe horizontal, noté K. Par définition,  $CF'$  =  $CK + KF'$  avec  $CK = R \cos \beta_r \simeq R$  et  $KF' = \frac{JK}{\tan \beta} = \frac{JK}{\beta}$  (dans l'approximation des petits angles). Or dans le triangle  $CJK$ ,  $JK = R\sin\beta_r \simeq R\beta_r$ . On trouve l'expression de *KF* :

$$
KF' = \frac{JK}{\beta} = R\frac{\beta_r}{\beta} = \frac{R}{2} \times \frac{2-n}{n-1}
$$

On obtient finalement

$$
f'_L = CK + KF' = \frac{nR}{2(n-1)} \simeq 1 \,\text{mm}
$$

#### **Énoncé 1.4 : Étude de fibres optiques (CCINP 2018)**

#### **La fibre optique à saut d'indice**

Une fibre optique à saut d'indice, représentée cicontre, est constituée d'un cœur cylindrique transparent d'indice  $n_c = 1,500$  et de rayon  $r_c$ , entouré d'une gaine transparente d'indice *n<sup>g</sup>* = 1*,*485. L'axe *Ox* de la fibre est normal au dioptre aircœur. En raison de la symétrie de révolution de la fibre autour de l'axe *Ox*, on se restreint à une étude dans le plan (*xOy*).

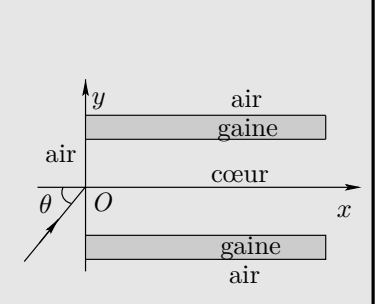

**1**. Un rayon lumineux monochromatique se propageant dans l'air, situé dans le plan (*xOy*), pénètre dans le cœur de la fibre en *O* avec un angle d'incidence *θ*. Montrer que le rayon reste dans le cœur si l'angle *θ* est inférieur à un angle limite  $\theta_L$ , appelé angle d'acceptance de la fibre optique, dont vous donnerez l'expression en fonction de  $n_c$  et de  $n_g$ . Calculer la valeur de  $\theta_L$ . L'indice de l'air vaut  $n_a = 1,000$ .

On considère maintenant une fibre optique de longueur *L*. Le rayon entre dans la fibre avec un angle d'incidence  $\theta$  variable compris entre 0 et  $\theta_L$ .

- **2**. Quel est le rayon qui traverse le plus rapidement la fibre ? Exprimer, en fonction de  $L, c$  et  $n_c$ , la durée de parcours  $T_1$  de ce rayon.
- **3**. Quel est le rayon qui met le plus de temps à traverser la fibre ? Exprimer, en fonction de  $L, c, n_q$  et  $n_c$ , la durée de parcours  $T_2$  de ce rayon.
- **4**. En déduire l'expression de l'intervalle de temps  $\delta T = T_2 T_1$  en fonction de *L, c, n<sub>g</sub>* et *n<sub>c</sub>*. On posera  $2\Delta = 1 - (n_q/n_c)^2$  avec  $\Delta \ll 1$ . Dans ces conditions, exprimer *δT* en fonction de *L*, *c n<sup>c</sup>* et ∆. Calculer la valeur de *δT* pour  $L = 10 \text{ km}$ . On pourra utiliser la relation

$$
(1+x)^{\alpha} \simeq 1 + \alpha x \qquad \text{si} \qquad x \ll 1
$$

On injecte à l'entrée de la fibre une impulsion lumineuse de durée *τe*, représentée ci-dessous, formée par un faisceau de rayons ayant un angle d'incidence compris entre 0 et  $\theta_L$ .

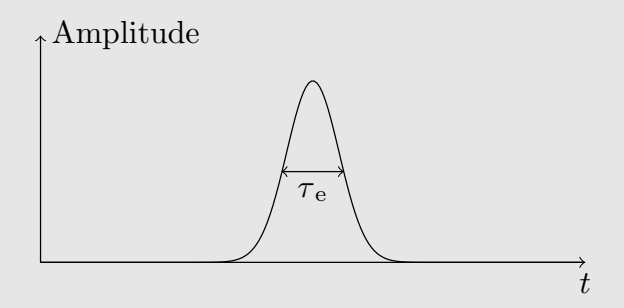

- **5**. Reproduire la figure ci-dessus. Représenter l'allure de l'impulsion en sortie de fibre. Préciser sa durée approximative *τs*. On négligera ici tout phénomène d'absorption de la lumière par la fibre.
- **6**. Le codage binaire de l'information consiste à envoyer des impulsions lumineuses, appelées bits, périodiquement avec une fréquence *f*. En supposant *τ<sup>e</sup>* négligeable devant *T*, quelle est la fréquence maximale de transmission *fmax* qui empêche le recouvrement des impulsions à la sortie de la fibre ?
- **7**. En considérant *Lmax* la longueur maximale de fibre optique qui permet d'éviter le phénomène de recouvrement des impulsions, on définit le produit *B* =  $L_{max} \times f$  comme étant la bande passante de la fibre optique. Exprimer *B* en fonction de *c*, *n<sup>c</sup>* et ∆. Expliquer l'intérêt d'introduire cette grandeur. Pour un débit de 100 Mbits par seconde, évaluer et commenter la longueur maximale de fibre optique que l'on peut utiliser pour transmettre le signal.

#### **La fibre optique à gradient d'indice**

Pour remédier à l'élargissement des impulsions, on a fabriqué des fibres dites à gradient d'indice dans lesquelles on a remplacé le cœur par un milieu inhomogène d'indice *n*(*y*) vérifiant la relation

$$
n^2(y) = n_c^2 \left( 1 - 2\Delta \left( \frac{y}{r_c} \right)^2 \right)
$$

pour  $|y| \leq r_c$ , où *y* désigne la distance algébrique du point considéré à l'axe  $(Ox)$  et  $r_c$  le rayon du cœur de la fibre. La gaine reste homogène d'indice  $n_g$  et on a encore  $n(y = 0) = n_c = 1,500$ . Le rayon entre dans la fibre en *O* avec un angle d'incidence *θ* compris entre 0 et *θL*. Dans ces conditions, la trajectoire du rayon lumineux est celle indiquée ci-dessous.

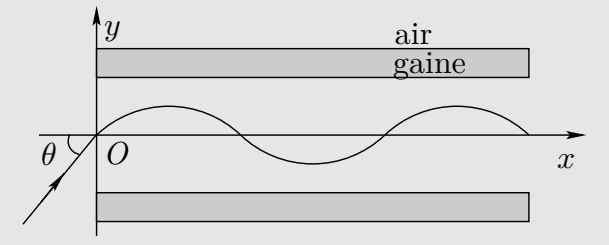

**8**. Soit un point *M* du rayon lumineux repéré par ses coordonnées (*x, y*). On introduit *ϕ*, l'angle formé en *M* entre la tangente au rayon lumineux et l'axe *Ox* comme indiqué à la figure ci-dessous (celle de gauche). En considérant le cœur comme un milieu stratifié formé de milieux d'indices  $n_0, n_1, ..., n_j,$ limités par des dioptres plans parallèles, d'équation  $y = C^{te}$  (figure de droite), quelles relations lient les indices  $n_{i-1}, n_i$  et  $n_{i+1}$  aux angles d'incidence  $i_{i-1}$ ,  $i_j$ ,  $i_{j+1}$ ? En considérant que cette propriété est valable pour une fibre à gradient d'indice, que peut-on dire de la quantité  $n(y) \cos \varphi$ ? Exprimez-la en  $\setminus$ 

fonction de  $n_c$  et  $\theta_0 = \arcsin\left(\frac{n_a \sin \theta}{n_c}\right)$ 

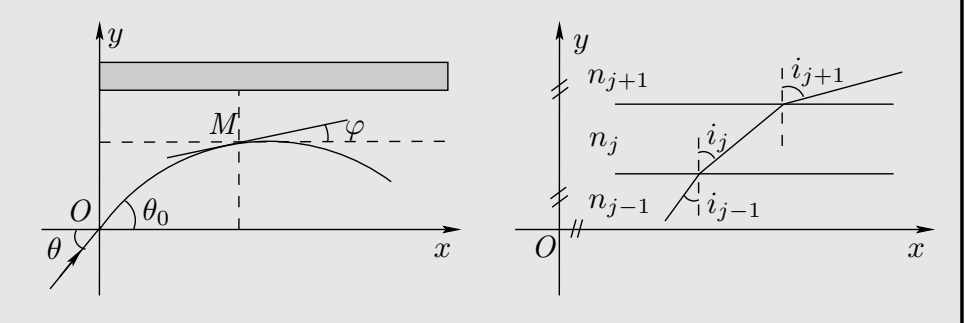

.

**9**. Relier,  $dy/dx$  la pente de la tangente du rayon lumineux en *M*, à l'angle  $\varphi$ . Montrer alors que

$$
\left(\frac{\mathrm{d}y}{\mathrm{d}x}\right)^2 = \left(\frac{n(y)}{n_c \cos \theta_0}\right)^2 - 1
$$

**10**. En considérant que  $n^2(y) = n_c^2 \left[ 1 - 2\Delta \left( \frac{y}{r_c} \right) \right]$ 2 et en dérivant l'équation précédente, on obtient l'équation différentielle suivante

$$
\frac{\mathrm{d}^2 y}{\mathrm{d}x^2} = -\frac{2\Delta}{(r_c \cos \theta_0)^2} y(x)
$$

Une solution de cette équation différentielle est  $y(x) = A \cos(kx) + B \sin(kx)$ avec  $k =$  $\sqrt{2\Delta}$  $\frac{1}{r_c \cos \theta_0}$  et *A, B* des constantes à déterminer. A partir des conditions initiales  $y(0)$  et  $\frac{dy}{dx}(0)$ , déterminer les constantes *A* et *B*. Montrer que le rayon lumineux couple l'axe *Ox* en des points régulièrement espacés d'une distance *d* que l'on exprimera en fonction de *rc*, ∆, *θ*0.

- **11**. On appelle ouverture numérique, O.N., la quantité sin *θ<sup>L</sup>* où *θ<sup>L</sup>* est l'angle limite défini à la question 3. Existe-t-il une différence d'O.N. entre une fibre optique à saut d'indice et une à gradient d'indice ? Quel est l'intérêt de cette caractéristique de la fibre optique ?
- **12**. On considère une impulsion lumineuse identique à celle de la question 7. Cette impulsion, en sortie d'une fibre optique à gradient d'indice de longueur *L*, possède un élargissement temporel,

$$
\delta T' = \frac{n_c L}{c} \left( \frac{1}{2 \cos \theta_0} - 1 + \frac{\cos \theta_0}{2} \right)
$$

Évaluer cette durée pour  $L = 10$  km et l'angle  $\theta_0$  maximum. Commenter. Interpréter physiquement pourquoi l'élargissement temporel est plus petit dans une fibre à gradient d'indice.

**13**. À quelle condition sur le rayon de la fibre le modèle utilisé jusqu'à présent est-il valable ?

#### **Problèmes géométriques**

**14**. Si la fibre peut être courbée sans grand inconvénient mécanique, cette courbure peut néanmoins conduire à une perte de l'énergie guidée. En raisonnant sur la figure ci-dessous, expliquer la raison de cette perte dans une fibre optique à saut d'indice. En considérant un rayon pénétrant dans la fibre, perpendiculairement à sa section, à la limite du bord inférieur, donner en fonction de *nc*, *ng*, *r<sup>c</sup>* et *r<sup>g</sup>* le rayon de la gaine, l'expression du rayon de courbure *r* à partir duquel la perte de courbure apparaîtra. Calculer ce rayon en considérant que  $r_g + r_c = 1.0$  mm;  $r_c - r_g \simeq 0$ ;  $n_c = 1.500$  et  $n_g = 1.485$ . Conclure.

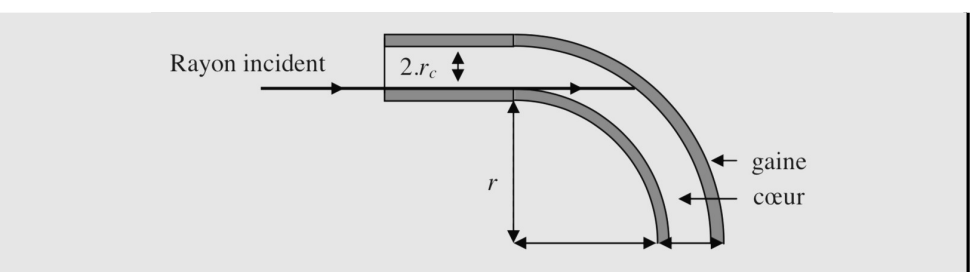

- **15**. Pour assurer les transmissions à grande distance, il faut raccorder de nombreuses fibres optiques. La difficulté pour abouter deux fibres réside dans les dimensions en jeu : le cœur d'une fibre optique unimodale est de l'ordre de 9 microns... Cependant, la liaison entre fibres optiques doit être particulièrement soignée sinon il peut y avoir une perte de puissance du signal et donc une moindre distance parcourue. Commenter chacun des trois problèmes rencontrés lors de la jonction entre deux fibres de même diamètre de cœur et de gaine : la concentricité, l'écartement longitudinal et le désalignement angulaire.
- **16**. Les fibres optiques multimodales OM1, aussi appelées 62*,*5*/*125, ont un cœur de diamètre de 62*,*5 microns et une gaine de diamètre extérieur de 125 microns. Peuvent-elles être aboutées à des fibres optiques multimodales OM2, aussi appelées 50/125, dont le cœur a un diamètre de 50 microns et la gaine un diamètre extérieur de 125 microns ? Discuter selon le sens de propagation de la lumière dans les fibres.
- **1**. D'après le schéma, il y a réflexion totale au niveau du dioptre gaine/cœur si  $i > i_{lim}$  avec  $\sqrt{r}$ *i*

$$
i_{lim} = \arcsin\left(\frac{n_g}{n_c}\right)
$$

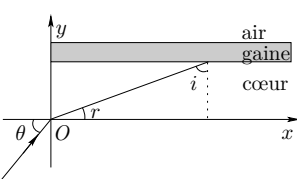

#### **Rapport de jury**

« Peu de candidats indiquent que, pour obtenir une réflexion totale à l'interface air/gaine, il faut  $i>i<sub>L</sub>$ . [...] Il faut simplifier les expressions au maximum. »

De plus, avec la loi de Descartes au niveau de l'interface air/cœur et  $r = \pi/2 - i$ , et comme *i* et *r* sont compris entre 0 et  $\pi/2$ , la condition  $i > i_{lim}$  se réécrit  $n_a \sin \theta < n_c \sin r_{lim} = n_c \cos i_{lim}$ . En utilisant cos  $arcsin(x) = \sqrt{1 - x^2}$ ,

$$
\theta < \theta_L = \arcsin\left(\frac{n_c}{n_a}\sqrt{1 - \left(\frac{n_g}{n_c}\right)^2}\right) = 12^\circ
$$

- **2**. Le chemin le plus court correspond à  $\theta = 0$ . Dans le cœur, le rayon va à une vitesse  $v_c = \frac{c}{n_c}$ , d'où  $T_1 = \frac{L}{v_c}$  $=\frac{n_c L}{c}$ .
- **3**. Le chemin le plus long correspond à  $\theta = \theta_L$ . D'après le schéma, l'onde effectue *N* fois le trajet *x* avec  $L = N\ell$  avec *N* pas forcément entier. Notons *d* la distance parcourue au total pour l'angle  $\theta = \theta_L$  :  $d = Nx$ . Pour le premier trajet,  $\sin i_{lim} = \frac{\ell}{x}$ , d'où

$$
\frac{L}{d} = \frac{\ell}{x} = \sin i_{lim} = \frac{n_g}{n_c}
$$

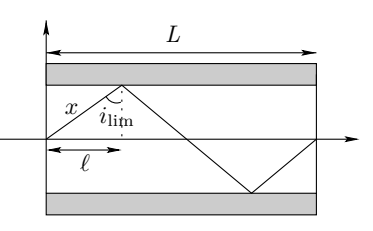

L'onde va toujours à la vitesse  $v_c = \frac{c}{n_c}$ . Par conséquent,

$$
T_2=\frac{d}{v_c}=\frac{{n_c}^2L}{n_g\,c}
$$

**4**. Avec l'expression de  $\Delta$ ,

$$
\delta T = \frac{n_c L}{c} \left( 1 - \frac{n_c}{n_g} \right) = \frac{n_c L}{c} \left( 1 - \frac{1}{\sqrt{1 - 2\Delta}} \right)
$$

Avec  $(1+x)^{1/2}$   $\underset{x \ll 1}{\sim} 1 + \frac{x}{2}$  $\frac{x}{2}$  et *x* = 2∆ ≪ 1,  $\delta T = \frac{n_c L \Delta}{c} = 5.0 \times 10^{-7}$  s. L'énoncé ne donne pas la valeur numérique de ∆. On la calcule avec *n<sup>c</sup>* et *ng*.

**5**. D'après les questions précédentes, si on envoie un faisceau de rayons avec plusieurs angles d'incidence, les rayons qui sortent en premier (respectivement en dernier) sont ceux qui ont  $\theta \simeq 0$  (respectivement  $\theta \simeq \theta_L$ ). Le faisceau s'étale en fonction du temps.

De plus, par conservation de l'énergie, l'étalement du faisceau impose donc que le maximum de l'impulsion est plus petit. L'allure est donnée ci-dessous. Par conséquent, il faut donc rajouter la durée *δT* calculée à la question précédente :  $\tau_s = \tau_e + \delta T$ .

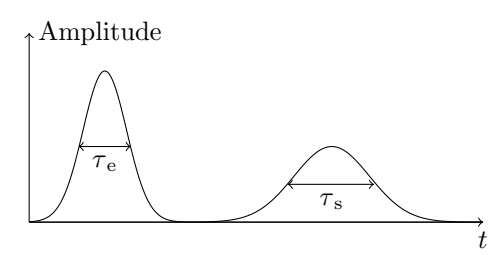

**6**. Les impulsions ne se chevauchent pas si la période entre deux impulsions est plus grande que  $\tau_s$ . Avec  $\delta T \gg \tau_e$ ,  $\tau_s \simeq \delta T$ , d'où  $f < f_{max} = \frac{1}{\delta T}$ .

**7**. Avec l'expression de *δT* obtenue à la question 4,  $f_{max} = \frac{1}{\delta T} = \frac{c}{n_c L_{max}} \Delta$ . Il vient

$$
B = L_{max} f_{max} = \frac{c}{n_c \Delta}
$$

Cette expression ne dépend que des caractéristiques de la fibre et non des caractéristiques de la source. D'après l'énoncé, une impulsion correspond à un bit. Or 100 Mbit*.*s−<sup>1</sup> correspond à 10<sup>8</sup> impulsions*.*s−<sup>1</sup>. La fréquence est donc de 10<sup>8</sup> Hz, d'où  $L_{max} = \frac{c}{n_c \Delta f} = 201$  m.

**8**. Appliquons la loi de Descartes pour la réflexion à chaque interface :

$$
n_{j-1}\sin i_{j-1} = n_j \sin i_j = n_{j+1}\sin i_{j+1}
$$

En passant au modèle continu, on a  $n(y)$  sin  $i(y) = C$ <sup>te</sup>. La constante peut être déterminée avec la condition aux limites en  $y = 0$ . Comme  $\varphi(y) = \pi/2 - i(y)$  et  $\varphi(0) = \theta_0,$ 

$$
n(y)\cos\varphi = n_c\cos\theta_0
$$

**9**. D'après le schéma, tan  $\varphi = \frac{dy}{dx}$ . Ainsi,  $\int$  d<sub>y</sub> d*x*  $\int^{2} = \tan^{2} \varphi = \frac{1 - \cos^{2} \varphi}{\cos^{2} \varphi}$ *ϕ* d*x*  $M^{\dagger}_{\mathcal{L}}$ *y x*

Avec l'expression de  $\cos \varphi$  obtenue à la question précédente,

$$
\left(\frac{dy}{dx}\right)^2 = \frac{1}{\cos^2 \varphi} - 1 = \left(\frac{n(y)}{n_c \cos \theta_0}\right)^2 - 1
$$

**10**. D'après l'énoncé, les solutions peuvent s'écrire  $y(x) = A \cos(kx) + B \sin(kx)$ . Les conditions aux limites sont  $y(0) = 0$  et  $\frac{dy}{dx}(x = 0) = \tan \theta_0$ . La première condition impose  $A = 0$  et la seconde donne  $\tan \theta_0 = \frac{\sin \theta_0}{\cos \theta_0} = k B$ . En reprenant l'expression de *k*,

$$
y(x) = \frac{r_c \sin \theta_0}{\sqrt{2\Delta}} \sin \left( \frac{\sqrt{2\Delta}x}{r_c \cos \theta_0} \right)
$$

Cette fonction s'annule pour  $x_p = \frac{\pi r_c p \cos \theta_0}{\sqrt{2\Delta}}$  avec  $p \in \mathbb{N}$ , d'où

$$
d=x_p-x_{p-1}=\frac{\pi r_c \cos\theta_0}{\sqrt{2\Delta}}
$$

.

.